## How to Troubleshoot Connection Issues with iPhone/IPad

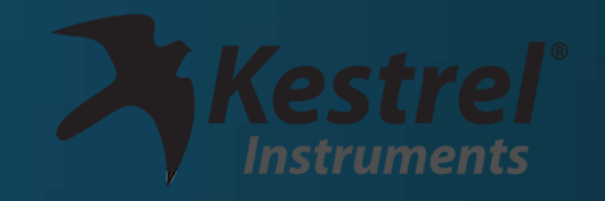

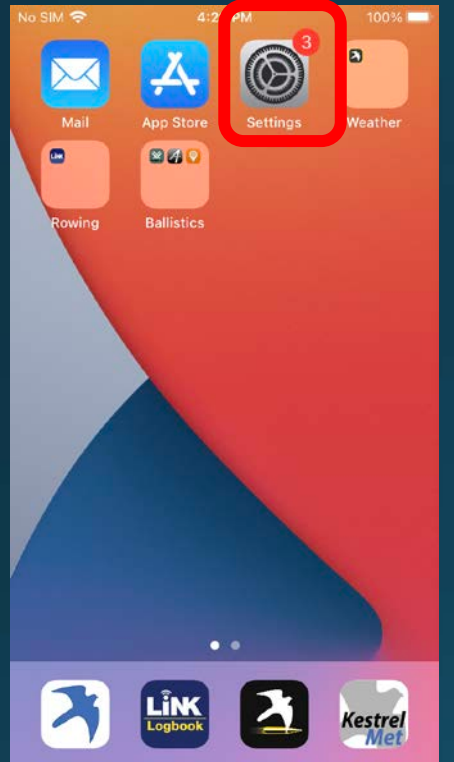

Go to Settings on iPhone or iPad.

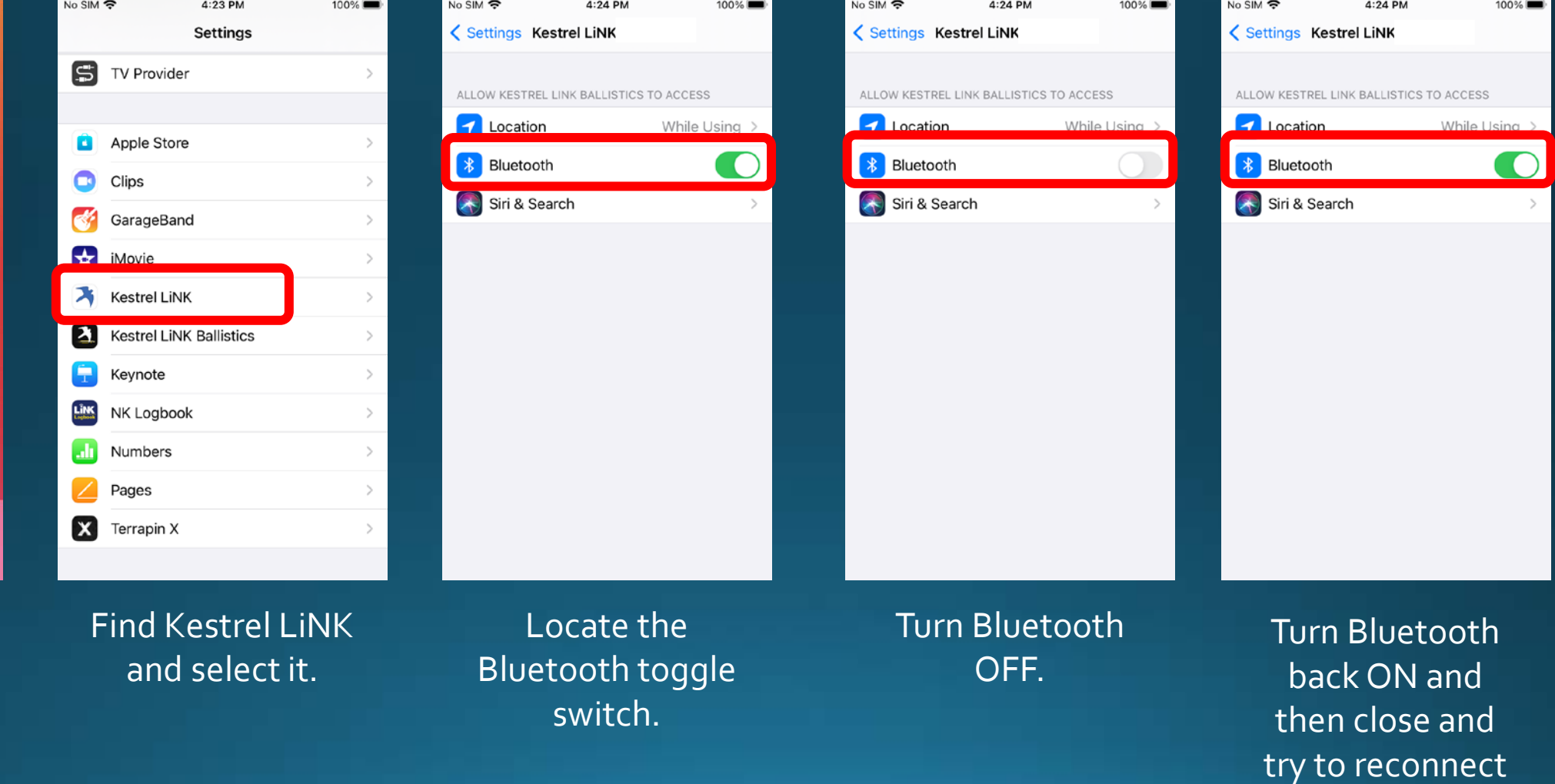

Note: Simply rebooting the phone has also helped in some instances with the app.